## SAP ABAP table GRPCPHRI {GRC: File Name of Last Checkout}

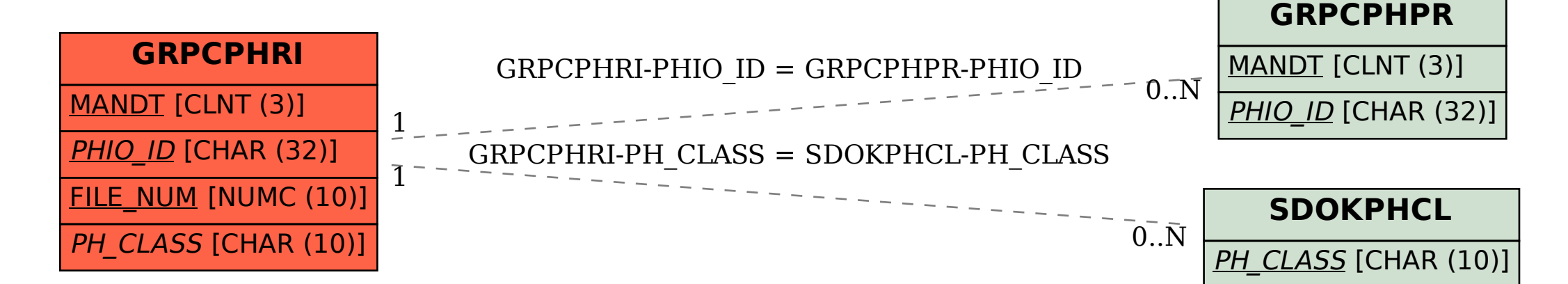